# Reduction and Emulation of ADMS Urban

# Anne Tilloy $^{1,2}$ , Vivien Mallet $^{1,2}$ , David Poulet $^3$  and Fabien Brocheton<sup>3</sup>

<sup>1</sup> INRIA <sup>2</sup> CEREA, joint laboratory École des Ponts ParisTech - EDF R&D, Université Paris-Est <sup>3</sup> Numtech

<span id="page-0-0"></span>May 5, 2013

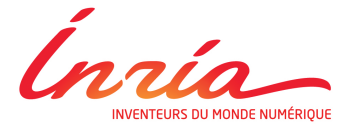

## Introduction

- ADMS Urban is an air quality static model at urban scale.
- Input vector  $\boldsymbol{\mathcal{p}}\in\mathbb{R}^K:$  meteorological variables, background concentrations, hour of the day, Julian day.
- $\bullet$  p varies from one simulated hour to the next.
- High-dimensional output concentration vector  $y = M(p)$ .

But a full-year simulation of  $\mathsf{NO}_2$  concentrations over a city can take dozens of days of computation!

## **Objective**

Replace ADMS Urban with an emulator.

# Principle

- y is first projected onto a reduced subspace.
- The relations between the projection coefficients and the input vector  $p$  are then emulated.

#### Dimension reduction

- A reduced basis  $[\Psi_1 \dots \Psi_N]$  must represent the variability of the concentration field and is determined by Principal Component Analysis over a training period.
- In practice just few principal components are enough to provide a good approximation.

$$
y \simeq \sum_{j=1}^N \alpha_j \Psi_j
$$

where  $\alpha_j = \mathsf{y}^{\mathsf{T}} \Psi_j$  projection coefficient on  $j$ -th principal component.

## Case study

The application is the simulation of  $\mathsf{NO}_2$  concentrations every 3 hours across the city Clermont-Ferrand (France) for the full year 2008.

#### **Input variables** p contains  $K = 10$  components.

- 5 meteorological input scalars from a meteorological station: wind speed, the wind direction, the temperature, the cloud coverage and the rain intensity.
- 3 background concentrations for  $\mathsf{NO}_2^{},\ \mathsf{NO}_\mathsf{x}^{}$  and  $\mathsf{O}_3^{}.$
- 2 emission variables: emissions vary according to the Julian day and the hour of the day (spatial distribution of the emissions and emissions factors are part of the model).

#### Dimension reduction

- We applied the principal component analysis to the full year 2008.
- Unexplained variance over the full year against the size of the projection basis N:

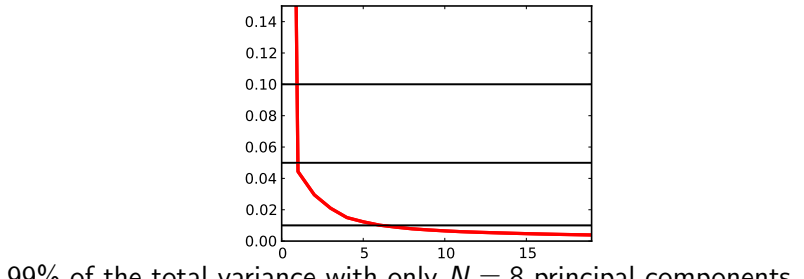

99% of the total variance with only 
$$
N = 8
$$
 principal components.

$$
y \simeq \sum_{j=1}^8 \alpha_j \Psi_j
$$

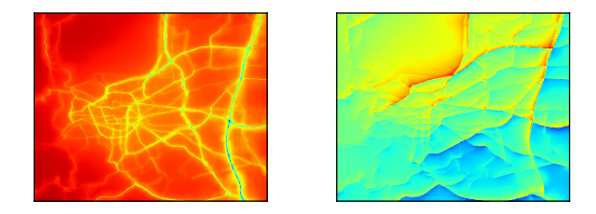

 $Ψ<sub>1</sub>$  and  $Ψ<sub>3</sub>$ : effects of mean emissions and wind from south.

## Scores

The simulation over the full year 2008 is compared to its projection on 8 principal components.

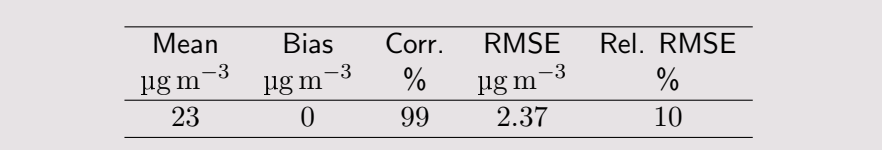

### Emulation

Every component  $f_j(\rho) = \mathcal{M}(\rho)^{\mathcal{T}}\Psi_j$  is replaced by a statistical emulator  $f_j$  whose computational cost is negligible.

- $M$  training samples  $f_j(p^{(i)})$  by latin hypercube sampling.
- The emulator in  $p$  is made of two parts:

$$
\widehat{f}_j(p) = \sum_{k=1}^K \beta_{j,k} p_k + \underbrace{\sum_{i=1}^M w_{j,i}(p,\ldots,p^{(M)}) \left(f_j(p^{(i)}) - \sum_{k=1}^K \beta_{j,k} p_k^{(i)}\right)}_{\text{Interpolation of the residuals}}
$$

• Interpolation of the residuals:

- Interpolation with radial basis functions.
- Mean of the closest neighbors.
- Kriging (computationally intensive).

## Case study

The components  $\alpha_j = \mathcal{y}^{\mathcal{T}}\Psi_j$  of the projection are emulated, and the emulator is applied over a full year.

### Emulation

- $M = 2000$  samples to build the 8 emulators.
- **•** Linear regression.
- Interpolation of residuals : radial basis function (Python module Scipy).

#### **Scores**

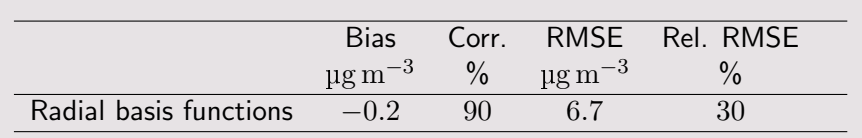

#### Comparison of ADMS Urban and the RBF emulator

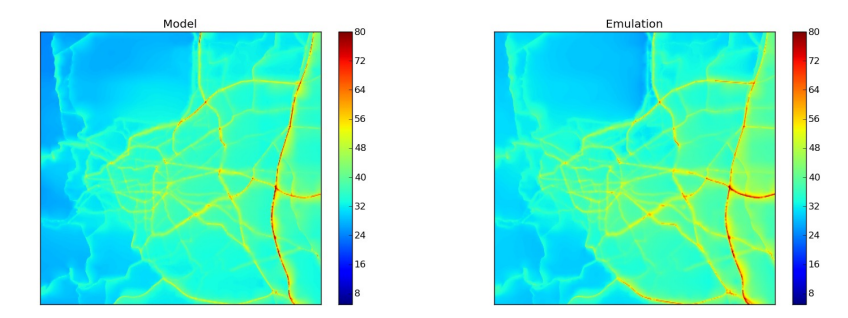

200 frames over the year 2008

#### Demonstration of the RBF emulator

# Conclusion

- **•** The dimension reduction needs a 6-month simulation.
- Building the complete emulator requires the equivalent of a 8-month simulation.
- $\bullet$  Then the prediction for any  $p$  is essentially instantaneous!

# **Perspectives**

- **IMPROVE the interpolation part of the emulator, with error control:** inverse distance weighting or even kriging.
- Generate an ensemble of simulations for uncertainty quantification (Monte Carlo simulation).
- Operational air quality forecast: Urban Air System by Numtech.
- **Impact studies: focusing on yearly or monthly averages.**
- All the new methods that were previously out of reach because of the computational cost of the model!
- $\widehat{f}_i(p) =$  $\sum_{k=1}^K \beta_{j,k} p_k + \sum_{i=1}^M w_{j,i}(p,\ldots,p^{(M)}) \left(f_j(p^{(i)}) - \sum_{k=1}^K \beta_{j,k} p_k^{(i)}\right)$  $\binom{(i)}{k}$
- Let the residual be  $r_j(\rho)=f_j(\rho)-\sum_{k=1}^K\beta_{j,k}\rho_k$ , and the emulated residual be  $\widehat{r}_j(p) = \widehat{f}_j(p) - \sum_{k=1}^K \beta_{j,k} p_k$
- $\widehat{r}_j(p) = \sum_{i=1}^M \alpha_{j,i} d(p, p^{(i)})$  where  $d$  is a distance, here  $d$  is a metric in  $K$  dimensions.
- We want to obtain the exact value at training points:  $\widehat{r}_{j}(p^{(k)}) = r_{j}(p^{(k)}) = \sum_{i=1}^{M} \alpha_{j,i} d(p^{(k)},p^{(i)})$
- We denote  $\Delta_j$  the matrix whose element  $(k,i)$  is  $d(\rho^{(k)},\rho^{(i)})$ , and  $D_j(p)$  the vector whose *i*th component is  $d(p, p^{(i)})$
- We get:  $\alpha_j = \Delta_j^{-1}R_j$  if  $R_j = (r_j(\rho^{(1)}), \ldots, r_j(\rho^{(M)}))^{T}$
- Note that  $\widehat{r}_{j}(\rho)=\alpha_{j}^{T}D_{j}(\rho)=R_{j}^{T}\Delta_{j}^{-1}D_{j}(\rho)=D_{j}^{T}(\rho)\Delta_{j}^{-1}R_{j}$
- <span id="page-10-0"></span>We therefore obtain:  $w_j(\rho)=D_j^\mathcal{T}(\rho)\Delta_j^{-1}.$